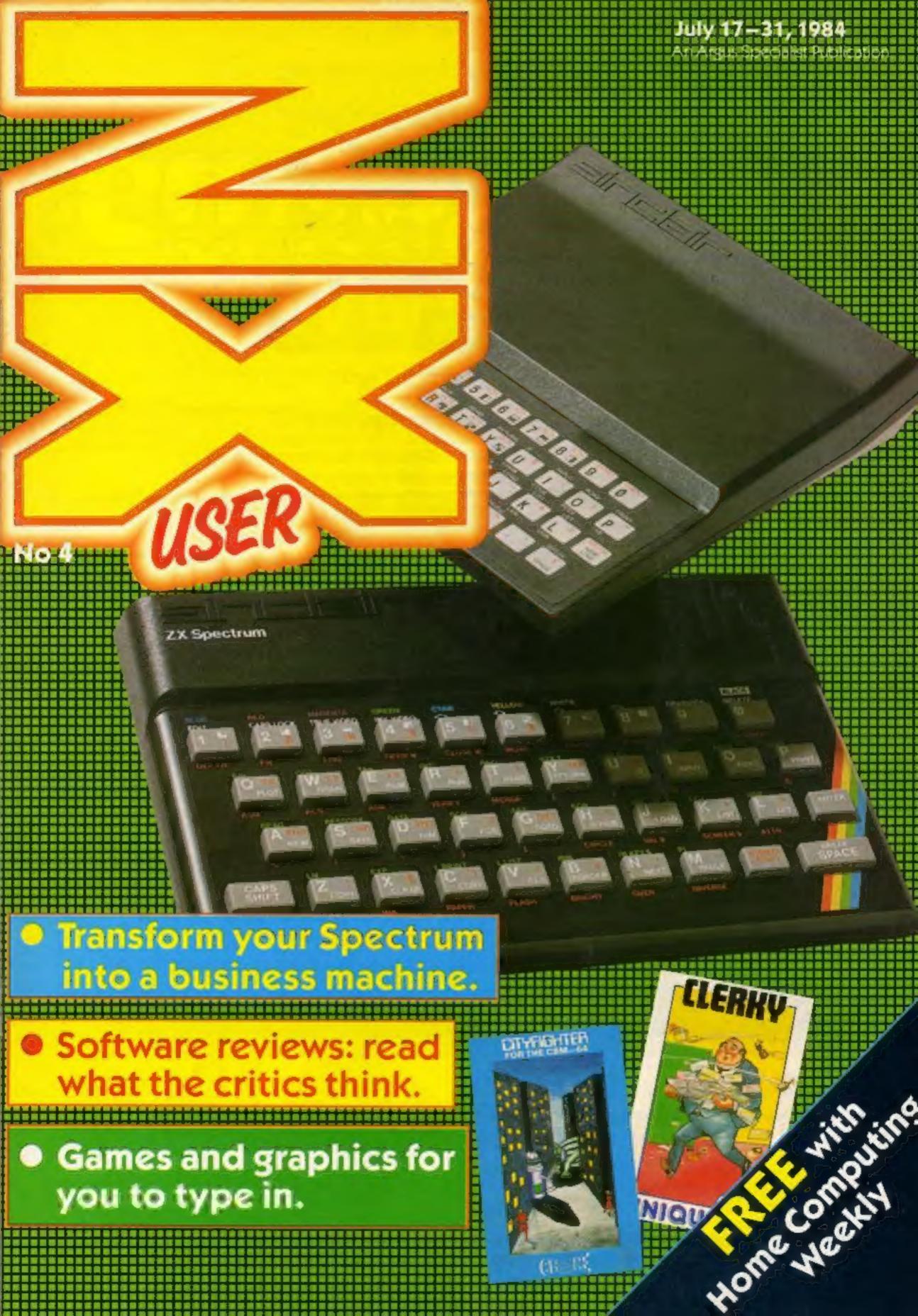

Unless you order

# From your newsagent WEEKING

this is what you're in danger of missing:

Latest software reviews — our experts tell you what to watch for ... and what to avoid

Quality-tested listings for all popular home computers

— games utilities and educational

Up-to-date news of the micro scene

The liveliest letters page around

Software charts — see what's selling best for your computer

U.S. Scene — our man in California brings you regular reports

Spot the bargains on our classified pages

Free supplements on things you need to know

Our readers have won prizes worth tens of thousands of pounds

You can't afford to be without Home Computing Weekly. And all you have to do to make sure you get your copy is to fill in the form below and hand it to your newsagent.

Dear newsagent
Please deliver/reserve for me a copy of Home Computing Weekly every week.

Name
Address

Newsagent trade distribution of Home Computing Weekly is by Argus Press Sales and Distribution, 12-14 Paul Street, London EC2A 4JS. Phone: 01-247 8233

On sale every tuesday only 450

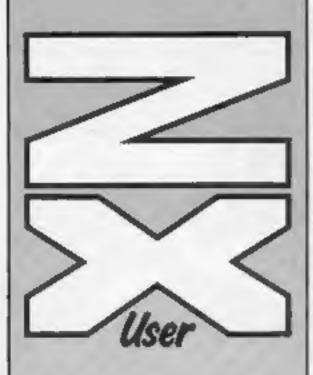

Editor Paul Liptrot

Assistant Editor Liz Graham

Design MM Design

Managing Editor Ron Harris

Group Editor Elspeth Joiner

Advertisement Manager Paul Stanyer

Divisional Advertisement Manager Coleen Pimm

Chief Executive

Argus Specialist Publications Ltd, No.1 Golden Squere, London W1R 3AB 01-437 0626

ZX User is published fortnightly with Home Computing Weekly. Subscriptions and back issues: Infonet Ltd, 10-13 Times House, 179 Marlowes, Hemel Hempstead, Herta HP1 188. 0442 48432. Trade distribution: Argus Press Sales and Distribution Ltd, 12-14 Paul Street, London EC2A 4JS. 01-247 8233. Printed by Alabaster Passmore & Sons Ltd, of London and Maidstone, Kent. Design and origination: MM Design, Circus House, 26 Little Portland Street, London WIN 5AF

The contents of this publication, including all articles, plans, drawings and programs and all copyright and other intellectual property rights therein belong to Argus Specialist Publications Ltd. All rights conferred by the Law of Copyright and other intellectual property rights and by virtue of international copyright conventions are specifically reserved to Argus Specialist Publications Ltd and any reproduction requires the prior written consent of the ammunity.

Argus Specialist Publications Ltd 1984

### Home Computing Weekly

Welcome to the fourth issue of ZX User. By now, all you regular readers will be used to seeing this free supplement — what do you think of it?

We're interested in your points of view. Send your comments and observations to us — and don't forget your listings and tips.

There's a nice cool, leisurely game

in store for you in this week's issue: bowls. Just right for a sweltering hot summer's day. You can also gamble on the luck of the draw, grapple with graphics and pick out nuances of colour — not to mention saving injured passengers after a train crash.

We hope you enjoy this week's issue. Happy reading!

### You can get into print

WE WELCOME programs and articles from our readers. If you feel that your work meets our standards, please submit it to us for consideration for publication.

Programs must always be sent on cassette. Listings are helpful, but not necessary. Check carefully that they are bug-free. Include full details of what your program does, how it works, variables you have

used and hints on conversion. See the programs in this issue for guidance on what your paperwork should include.

Articles on using the Spectrum and the ZX81 should be no longer than 2,000 words. Those most likely to be published will help our readers make better use of their computers by giving useful advice, possibly with programming examples, tables and so on. Short hints are also welcome.

All submissions will be acknowledged and the copyright in such works which will pass to Argus Specialist Publications Ltd will be paid for at competitive rates.

Keep a copy of your work and include and SAE. Label everything clearly and give a daytime and home phone number if you can. All work for consideration should be sent to:

Paul Liptrot, ZX User, No. 1 Golden Square, London W1R 3AB

Feature ......page four
Find out how to convert your Spectrum to a business machine

Spectrum program ......page five Play your cards right and beat your micro at cards. The stakes are high

Spectrum program ......page six
Take the hard slog out of graphics — do it the easy way

Spectrum software reviews ......page seven Screens from the silver screen dominate these games

48K Spectrum program ......page eight Relax and have a rest from violent games — play bowls instead. It's better for you

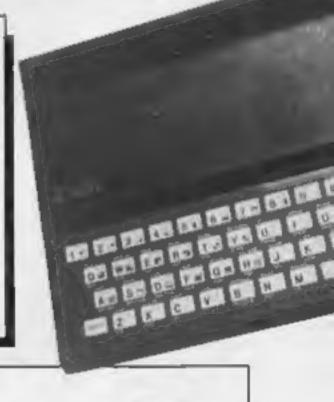

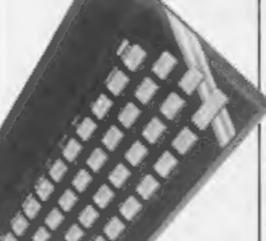

Spectrum program ......page ten
Find out if you're colour blind in this game of subtle nuances and
shades

ZX81 program ......page fourteen
Save wounded passengers after a train crash — but watch you
don't get mowed down yourself!

Spectrum software reviews ......page sixteen
Are these games state of the art? Read on to find out

Perhaps you don't realise it, but the Spectrum can form the cornerstone of a very professional wordprocessing system at quite a modest cost. More importantly, you can build it up gradually, piece by

software. Undoubtedly, the

piece. The first requirement is

instructions supplied, I soon had the system set up, with the traditional little black box hung on the back of my

Spectrum. Almost all Centronics type interfaces for the Spectrum require additional software to recognise the Spectrum's

Having read the detailed

that, if you want something approaching typewriter quality, don't buy one of the cheaper Seikoshas. Save up a bit longer, and buy a printer which will serve your needs well into the future. After all, it costs more than your Spectrum!

If the bug has bitten you

removed, and the holes for the

interface and cassette leads

must be altered using a drill,

saw and a Stanley knife, It's

easy enough to do if you're

careful, as the plastic is quite

You then need to

soft.

make two

control. There's plenty of room.

The result is magic; a vast improvement. The only quibbles are that the extended mode legends printed in red are rather difficult to read, and anything plugged into the user port needs to be lifted up a little. Fitting is a bit of a fiddle but the results are well worth it.

So now I have a fully fledged wordprocessing system and a grown up Spectrum, Frankly, it's so good with the Microdrive that I'm thinking of ignoring the QL and sticking to my faithful Spectrum!

Seikosha GP 100A Mk2 complete with Tasman Centronics interface from larger branches of Boots: £229

Fuller FDS keyboard: Fuller Microsystems, The ZX Centre, 71 Dale St. Liverpool 2: £49.95 + £2.50 p&p.

Tasword Two: Tasman Software, 17 Hartley Crescent, Leeds LS6 2LL: £13.90

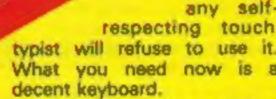

mode and green extended mode with a single keypress, and all the cursor keys and the delete kay work without having to caps shift.

It makes programming much quicker, and typing with Tasword a real dream. They could have been designed to

work together.

There are four options for fitting your Spectrum inside the Fuller case. Take the whole Spectrum board out of the original case and screw it in; easy enough but nervewracking, and goodbye Sinclair warranty. Alternatively, do the same again but add interface in which case an extra lead at additional cost is required.

Or just take the lid off the Spectrum and mount the whole lot, including Interface 1 inside. Finally, using a buffer at extra cost, mount the fully cased Spectrum inside. Being something of a coward, I chose the "lid off mode".

To do this, all the plastic bosses designed to support the circuit board have to be

Now use your spechine machine as a business machine

use a Microdrive (perhaps your first acquisition) which almost eliminates saving and loading time. You can thus easily save all your standard letters, blockbusting novels, essays and business forms. It's simple to run off another copy when you require it.

Although Tasword drives the ZX Printer quite happily, it can also be configured to drive your next major purchase, a full size printer, through a variety of interfaces including Interface 1, Kempston, Tasman, Morex and Cobra

Centronics Interfaces.

A full size printer should be selected with carel I got caught out by not spending enough. Having taken the advice of my machine's importers, DRG Business Machines, I bought a complete package of Seikosha GP100A, Tasman Interface and leads from my local branch of Boots.

the software to drive the Tasman interface sits in the area of memory which is likely to be used by any toolkit or extended BASIC package you

may care to use. The Kempston interface software sits in the printer buffer, and thus overcomes this problem. However, it disappears when the COPY or NEW commands are used, and has to be reloaded. The interface software can also be

loaded from Microdrive. The Seikosha has proved very reliable, if rather noisy, in use. The problem here is the typeface created by the dot matrix. Whilst it is clear, clean and very uniform, and unlike many cheaper printers it uses ordinary paper at an ordinary price, the tails of letters g, y, q, and p don't descend as on en ordinary typewriter, but rather sit on top of the line. This looks rather peculiar and off-putting.

DRG claims this fact is well known, but they certainly didn't tell me about it! As a result, I have to advise you

Well, if not state of the art, then on its way. These programs are a mixed bunch, but they have one thing in common — good reviews. State of the art reviews

### Block Buster 48K £5.95

A quiz based on words for one or two players where correct answers lead to a block being placed on the play board. When sufficient blocks have been won to stretch from one side to the other, you win, if you answer incorrectly, your opponent gets a chance to win the block, thus cutting off your route.

That's the bare bones, but the game is a lot more sophisticated. For a start, sound and graphics are rather fine, and, unusually for a quiz, you have the opportunity to 'interrupt" the question and best your opponent to a point. So knowledge and timing is important,

The package contains an additional question tape for use when you know the built-in ones. The level of difficulty is set by altering the amount of time. Thankfully, even when playing against your Spectrum you have a reasonable chance of winning. thanks to some programming. D.M.

instructions 100% playability 100% graphics 100% value for money

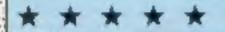

### Zipper Flipper 48K £5.95

Sinclair Research, 25 Willis Rd, Cambridge CB1 ZAU

You either like the game of pinbell, or you don't, and I do. So when I read on the inlay card that this is pinball as you have never played it before I was a bit sceptical.

But it's true. I've never played a game of pinball like this one. While clocking up pinball scores you have to break down a wall which then gives access to the fruit machine part of the game. When the ball lands on any of the three reels you can nudge that reel to get the symbol of your choice.

When, or rather, if, you manage to score on the fruit machine, that score is added to your pinball score, if you reach 10,000 then you get a free ball and a faster game. B.B.

100% instructions 100% playability 100% graphics 100 value for money

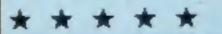

blurb says: "ideal for the beginner", and "all you need to get started reading, writing and debugging machine code programs"

Sadly, this was not to be. I know a little about machine code, but this foxed me. The booklet doesn't claim to teach assembly language programming, but you don't find that out until you've paid! While it may indeed tell you all about Moder-80, it's not very friendly to a beginner, and neither are the error messages within the program. After half a dozen inexplicable SYNTAX ERRORS, gave up on one feature.

If you already know enough to

memory, assemble it, insert a breakpoint, and step through it. The contents of the registers can be dumped to screen, as can source code, and some full size printers can be used. A notable and welcome first is the facility to copy to Microdrive.

A noble attempt to help the novice, Moder-80 deserves a fuller manual, written simply but with wider scope and greater D.M. detail.

| instructions    | 50% |
|-----------------|-----|
| ease of use     | 50% |
| display         | 85% |
| value for money | 70% |

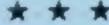

### THE RESIDENCE OF THE PARTY OF THE PARTY OF T

### World Cup Football 48K £6.95

Artic, Main St. Brandesburton, Duttield Anto AHT

An amazing piece of machine code programming for the Spectrum! You and your friends can choose any of 40 teams and battle it out. Or the computer will play against you.

Selection over, the field is displayed with line drawn 3D on rather lurid green. Behind, a fully animated crowd shouts and waves to the ref's whistle and a number of well known football chants, some excruciatingly out of tune.

The opposing teams of six players are cleverly animated silhouettes of white or black, something like the characters in Valhalla. Using keys, Sinclair or

Kempston joysticks, you control one at a time, nearest the ball, which turns blue when evailable for play. Action is fast and furious, so you'll need your wits about you and plenty of practice. Kick off, throws in, and goal kicks are all automatic, and as play progresses, a different section of pitch is revealed.

When two or more players occupy the same space for a tackle, they both tend to disappear to be replaced by a moving smudge, which is difficult to make sense of A must for soccer fans. D.M.

95% instructions 95% playability 95% graphics 80% value for money

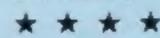

### More reviews in the next issue of ZX User

### Linkword French 48K £12.95

Silver Soft, London House, 271/ 273 King St, London W6

A complete teach-yourself French package using the Grunaberg Linkword Language System, giving a vocabulary 350 plus words with basic grammar in 10 hours. The idea is to link a French word with a visual image of a similar sounding English word.

The package consists of program cassette, audio cassette (providing pronounciation backup) and instruction manual containing a mini-dictionary of the words.

The program contains five sub-programs per side, part one being Animals, part two Furniture and Fittings, and so on. Each appears on screen as a translation of the English, with phonetic pronounciation and below that a way of remembering it by linking it with an English word. At the end of a section a test appears, requiring you to type in the English meanings pressing ENTER producing the enswer.

Then the words and translations are listed on screen before an introduction to the gender of those words, again using the Linkword method followed by a test and display.

An invitation to choose black and white or colour television produces little use of colour an omission - and there is no reinforcement by ticks, sound or scoring when correct. However, a useful way to acquire a basic vocabulary.

95% instructions 90% ease of use 65% display 90% value for money

### ACE IS HIGH

Place your bets on the luck of the draw in this game by H. Shaw. High cards win, but don't worry — no money changes hands so you can't lose out

Play your cards right and win against your micro! This isn't only a game of chance: if you can remember which cards have been turned up so far, your odds will be better.

You start with £500. Five cards are dealt face down and you must place your bet, in whole units, and you can't spend more money than you have. You stand to win five times your bet if you can guess whether the next card to be turned up will be higher or lower than the preceding one. The whole hand must be right or you lose your stake.

Ace is high and the odds are weighted in favour of the dealer — if two successive cards are the same value you

lose your bet.

After 50 cards (10 hands) have been played, the pack will be reshuffled and you will be notified of this on screen. Start exercising your memory here and increase your chances of winning.

The game ends when you lose your money, which is bound to happen sooner or later. You will be shown the highest amount of money you managed to accumulate throughout the game.

This is a simple but addictive game, and a number of strategies will improve your chances. Of course, the great advantage is that you will not be out of pocket at the end of the game — but neither will you have amassed a fortune.

How it works

30-120 set variables 130-170 load UDGs from data statements in lines 1500-1640

190-210 set colours and print five cards face down

220-330 initial information on your financial position and input of bet

360-540 print each of the five cards as you bet and they are turned face up 560-690 select next card and check if already dealt

700-790 derive the graphics for any numbered card

800-930 title

940-1160 intructions 1180-1200 record highest score

1210-1300 print face down cards

1310-1370 check if selected card still in pack, check number of cards played. Reshuffle when 50 cards played

1380-1490 print face cards 1500-1640 data statements for UDGs

1650-1740 high score, do you want to go again?

Variables

PACK number of cards played

MON amount of money you have

CN card number (value)
BET your bet

K PRINT AT x value for card being turned face up

IC ink colour for card graphics LC number (value) of last card turned face up

CS card suit. Value 1-4 to slice the string A\$ and select card suit

A\$ string of four suits

N\$ string of card numbers
(ace to king)

S\$ symbol of current card suit Arrays: RS (4,13) your suits of 13 cards; G\$ (7,5) graphics of card to be printed.

User Defined Graphics GRAPHICS H heart, C club, D diamond, S spade, A upright crown, B upright face, E upright right shoulder, F upright left shoulder, K inverted left shoulder, J inverted right shoulder, I inverted face, G inverted crown, L tunic squiggle, N tunic squiggle, M tunic

Until you have run the program, the letters in GRAPHIC mode will reproduce as letters. They will amend when the program is run, but you may find it helpful to type in lines 130-170 and 1500-1640 and RUN, before typing in the rest of the program. This will set the UDGs and as you type in the remainder of the program the correct symbols will print.

```
The second limits of the content of the content of
```

```
The contract of the contract of the contract o
```

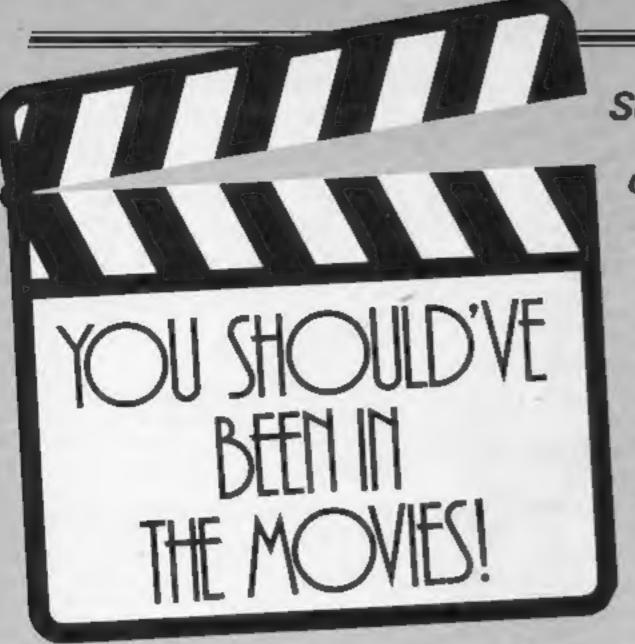

Scenes from the silver screen dominate these games. You're a cowboy stopping a runaway train, the Incredible Hulk, a hero from a distant galaxy. Lights, action, sound — roll the cameras!

### The Incredible Hulk 48K £9.95

Adventure International, 119
John Bright St, Birmingham B1
1BE

The first of the Questprobe series from Adventure international, featuring characters from Marvel Comics, this is a logical extension of now standard marketing ploys. Find a character that appeals to kids, then produce everything from T-shirts to plastic mugs and computer games. A plastic mug is a plastic mug, whatever its colour, but the quality of adventures varies. How does this measure up?

The graphics window is smaller than Hobbit standard, but the pictures really do have that Marvel quality. Rather fine. The input Interpreter is another matter, Basically, It accepts just two words of "verb-noun" variety. Stray from this and the computer doesn't understand. After Valhalla or the Hobbit, it's difficult to return to this low level of sophistication.

As to the story, it's difficult to say efter the relatively short time allowed for review. Certainly, the detailed leaflet gives clues to a mixture of sci-fi and sorcery, which starts when you find yourself as Dr Banner, elter ego of the Hulk, tied to a chair. Half an hour later, and two deaths, about four moves had been made successfully! A hints sheet is available.

Overall, I was disappointed with this, coming as it does from Scott Adams. I was expecting something spectacular and different. Instead, a rather ordinary adventure structure is helped along by good graphics and a well known character.

|                 | D.W. |
|-----------------|------|
| instructions    | 95%  |
| playability     | 70%  |
| graphics        | 95%  |
| value for money | 70%  |
|                 |      |

### Energy 3000 48K £4.90

Elm Computers, 52 Bateman Rd, East Leake, Loughborough, Leics LE12 6NN

A simple loading screen of a buildozer precedes the option of instructions followed by keyboard or joystick selection. This fast machine code game is, according to the insert, set in the year 3000 when Dr Minestrone has selected you to remove Pink Tar from the old 20th century mines as an alternative fuel to uranium — the supply of which is running out.

You have to mine the Pink Tar with a bulldozer (so much for the advance of science), driving it to the transformer on the surface. After 10 deposits you are moved

to another mine — but watch out for the mutant Creepy Crawlies lurking below, which increase in number and nastiness the harder you work.

Sounds great does it not? Forget it. This game does not live up to its sales pitch. The graphics are poor, use of colour and sound almost negligable. Screen bottom shows lives left, time left and current score — no hall of fame.

I scored 1,275... just by leaving the buildozer on the surface, where it picked up pearls, while I made a cup of coffee! T.W.

| instructions                                                                                                    | 85% |
|----------------------------------------------------------------------------------------------------|-----|
| playability                                                                                                    | 30% |
| graphics                                                                                                    | 35% |
| value for money                                                                                                    | 40% |
| The second second secon |     |

### Clerky

48K £5.99

Unique, 16 Thorney Lane South, Iver, Buckinghamshire

Clerky is a busy office clerk who likes his beer. That much is evident from the shape of his figure!

The only way he can get out to his favourite pub is to collect all the letters and file them away. However, if he gets ink on his shirt, or gets hit by a flying rubber, he has to start all over again. How does he get ink on his shirt? Flying inkpots, that's how. I well remember a certain miner being clobbered by objects more bizarre than flying inkpots. You need very keen eyesight to see these inkpots though because they are black on a dark background, which makes for a

very difficult game.

You shouldn't have any loading problems, but there is a problem after you have loaded. The inlay card states either user defined keys, or a joystick, but I can't find any way of defining my own keys. However, Clerky responds to the keyboard quite well, and the movement is quite smooth.

There are 10 levels of play with four lives, and a high score chart. An amusing theme but not my own idea of an addictive game. The game may get better as you progress to higher levels, but I don't think so.

8.8.

| instructions    | 90% |
|-----------------|-----|
| playability     | 75% |
| graphics        | 80% |
| value for money | 80% |

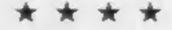

### Stop the Express 48K £5.95

Sinclair Research, 25 Willis Rd, Cambridge CB1 2AQ

After loading, with no problems, the first thing that you notice is that the hero on the screen doesn't look one bit like the drawing on the inlay card. I much prefer the one on the screen.

for this game is the wild and woolly west of America because the villains are called Redmen. The hero is a tousled-haired character who has the task of stopping a train, with a little bit of help from you, of course, if you get really lucky you may capture a Firebird to help you with your task. The race to stop the train starts off in true Western fashion on the top of it.

Hopefully surviving the rooftop chase, you have yet to get into a carriage and make your way to the driver's cabin to stop the train, which is the name of the game.

A novel theme, well presented, and quite good graphics. Once you have sorted out the keyboard there is a positive response to your keypress, but using a joystick makes for a better game.

8.8.

| instructions    | 100% |
|-----------------|------|
| playability     | 90%  |
| graphics        | 100% |
| value for money | 90%  |
|                 |      |

### City Fighter

Choice Software, Choice Buildings, 75 Belfast Rd, Carrickfergus, Co. Antrim, Northern

48K £5.50

On average, I would say that less than one per cent of all tapes that I review have loading problems. This one has no such problem. But, if it did, I am informed on the inlay card that I can get a replacement free.

And, with a delightfully impish sense of humour, I am solemnly informed that I am hereby licensed to use this game on any computer I choose, but it will only run on a Spectrum!

The game itself is a battle between you, and the Zygorian battle fleet, and is set in the Earth city of Choiceville. The screen shows a curious mixture of an aerial view of the battle, but not of the buildings, which form a kind of maze.

You are in a four-phase mageblaster, which initially requires eight keys to control it. Thank goodness you can re-define the keys. Now and again a human form appears, and if you rescue four of them in one screen you get an extra life. B.B.

| instructions    | 100% |
|-----------------|------|
| playability     | 75%  |
| graphics        | 75%  |
| value for money | 75%  |
|                 |      |

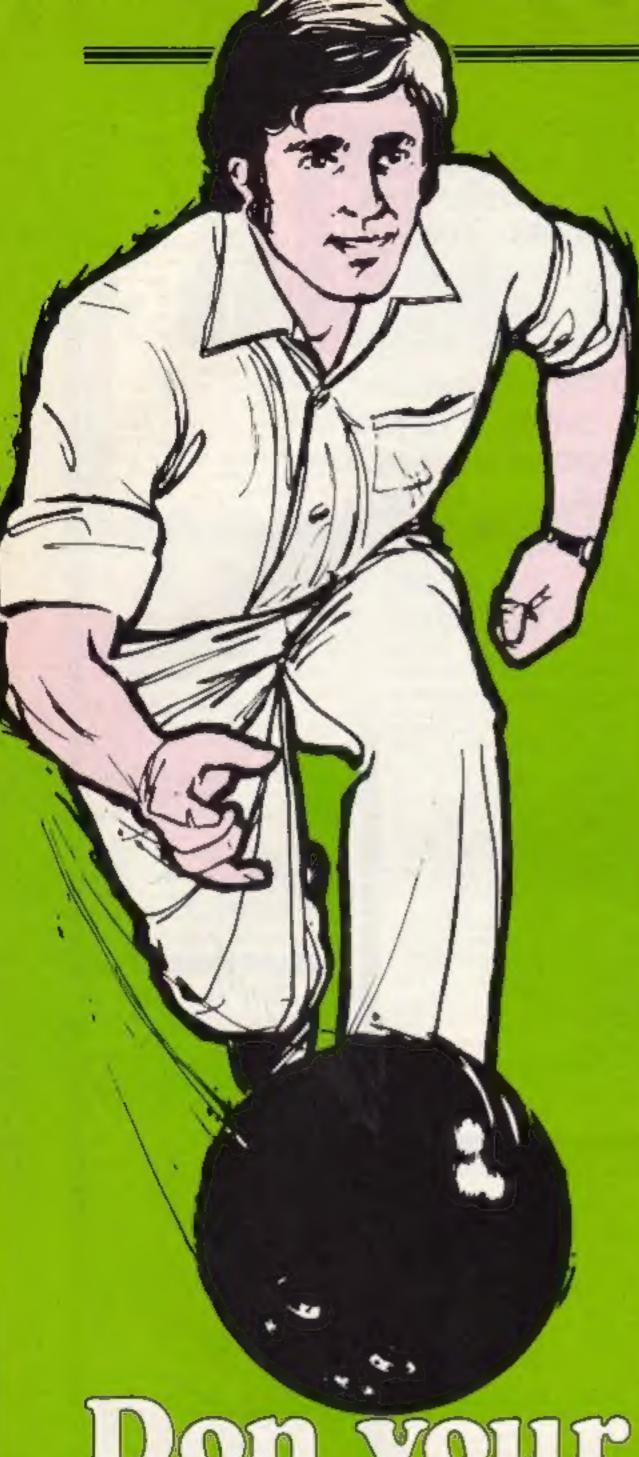

Don your whites and bowl along

```
I HEM. BOWLE BY HIBIBITELISMS
                              I PORE ILLUM, IN PRINT AT $2, 10, Theese Heat, to 60 MAR $000
                                      193 Tu 71
                                         BURGER AL PAPOR AL SAS
                           a 1971 Those baths blood to the want ? "chook
                # INCH 181 TO DOWN MEET !

B LET and LET S-ZII LET SHE LET SHE LET SHE LET SHE !

D PRINT AT C.S.! "INCT LOW TOOLS "PAT J. OF TAT 4.C. TA. S. Burn."

D REIST AT C.S.! "INCT LOW TOOLS "PAT J. OF TAT 4.C. TA. S. Burn."

D REIST AT C.S.! "INCT LOW TOOLS "PAT J. OF TAT J. OF TAT 
                  29 NOM Paint Line
50 PDR vol. 12 bowl
11 PDR Eauthand Forefield
                       12 Figs. (v) 10 500s NEXT * PRINT AT 19-10; SRIDER 14 FARES for Type on area.
                25 FRIST AT DOUBLESCHOOL OF FORMAND!
AS FOR 4-10 TO 12 STOP -11 PRIST AT 21-11 PAPER 61 (0) OF (F) 1AT 21-111 F.
FOR 4-1 1 DEEP -15-11 PER LET TIPERTS DO TO PA
55 IF DOUBLESCH TO THESE LET TIPERTS DO TO TO
     SPECK AND
                     20.00 10.56
                       TO DO SUR $500
                TO SER ANCIDE

20 PLOT 24-12: Deve 16 PR FLOT 15-11: DEVE 19-15: FLOT 18-81 DEVE 20-18

21 PLOT 24-12: Deve 16 PR FLOT 18-12: PROPER 19-12: PROPER 19-12: PR
  RECT 4: " DEED . OF 10 1621 f

100 DF 100 ETS - TOES . ET angioris 60 fc 110

100 DF 300 ETS - TOES . ET angior7: 50 F6 116

100 DF 300 ETS - TOES . ET angior7: 50 F6 116
                DOMESTICAL COLUMNS OF STREET
          I I and serior at 17.2; FAREN II SAIGHT II" Strength of that "
120 FRINT AT 11.2; FAREN 51.5"
121 FRINT AT 11.2; FAREN 51.5"
122 FRINT AT 11.2; FAREN 51.5"
           140 FOR FERD TO IT PRINT AT STATE TO SELECT TO SELECT TO SELECT TO SELECT TO SELECT TO SELECT THE SELECT THE S
             IAS PRINT AT DIJEST THE BEST TO BE
            LOD DU 10:145
            199 NEW YORK
            200 PRINT AT 19.01" " "AT 20.01" " "AT 21.01" " " POR FAI TO 1900 MEAT F
            229 00 10 219
          500 SO SUR anglesioon
     THE ACT MINIS Revenents
see sem Angle I
1000 Feb 340 TO INT 344
  leto to atte talbindo tema beto locales inter at alevia les 71 . GO TO 1000 1000 1000 to atte talbindo tema beto locales enter at allos temas. In the second tema to the second temporale at allos temporales and the second temporales are second to alloss temporales and the second temporales are second temporales and the second temporales are second temporales and temporales are second temporales and temporales are second temporales and temporales are second temporales and temporales are second temporales and temporales are second temporales and temporales are second temporales and temporales are second temporales and temporales are second temporales and temporales are second temporales and temporales are second temporales and temporales are second temporales and temporales are second temporales are second
      1155 MATE I
       1504 GO TO Expension
1500 SO TO Caperious

1500 SOM angle I

2500 FOR at 1 TO 161 6-2

2610 FOR at 18 16,61-29 THEN DEEP LOI,500 FRINT AT A 160 IN 71" 1" 60 H5 3030

2610 FRINT AT A 30 INC 11" 1 PAUSE AT FRINT AT A 601 INC 11"

2610 FRINT AT A 30 INC 11" 1 PAUSE AT FRINT AT A 601"

1640 LET AND 11 LET BOOTE LET BOOTE
       month square of the section
     2000 FOR 2+1 TO 19T 6-2
2000 FOR 2+1 TO 19T 6-2
2011 DF ATTR 14-5-29 THEN BEEF .01.50; FRINT AT 6-1.5+1; 10 7; -1 00 TO 202
   Substitution of a post of the part of the part of a part of the part of a part of the part of the part
       NUMBER OF STREET
       MUSIC DO TO Type+LOOK
      SPPY FOR SHARE S.
     2000 LET AMA-1: 00 SUB 4000
4:00 LET AMA-1: 00 SUB 4000
0050 LET AMA-1: LET 546-0: 50 SUB 4100
     # 100 FETER AT 4,51 150 11" " # 100 ET 4-11 MENT V # 100 FETER AT 50 ET 50 ET 
     AGRE REM BLAG I
       9000 00 BUS $100
       Sono LEI avanto LEI avavir 60 DUR $100
      5030 LET EMBILI (G) SUB SOUR
5040 LET EMBILI LET BYDAGI (S) (AB SIIN
        Sign LET aments SO Sup Spot
       SONO PRINT AT A.R. IN. LOT
     NAME AND ADDRESS OF THE PARTY AND ADDRESS OF THE PARTY ADDRESS OF THE PARTY ADDRESS OF THE PARTY ADDRESS OF THE PARTY ADDRESS OF THE PARTY ADDRESS OF THE PARTY ADDRESS OF THE PARTY ADDRESS OF THE PARTY ADDRESS OF THE PARTY ADDRESS OF THE PARTY ADDRESS OF THE PARTY ADDRESS OF THE PARTY ADDRESS OF THE PARTY ADDRESS OF THE PARTY ADDRESS OF THE PAR
      Sign of afte campinate them poor out, but retail of a,bell the full to on to $100 person of act, bell to an in-
       ARREST MERC. Train
       ANTO PAPER IN SOUTH IN THE TE CLD

FINE FOR YOU TO SEE FROM AN THE CLD

FINE FOR YOU TO SEE FROM AN THE PARENT OF THE CLD

FINE FOR YOU TO SEE FROM AN THE PARENT OF THE COURT OF THE COURT OF THE CLD OF THE CLD
        Shill fire or basses.
             THE PRINC OF THE VOLUME OF RES.
       THE REST CLASS OF PERSONS TO THE PROPERTY AND ALLEY
       ERT OF RETURN
       STEP AND GRANGES TO ASSETS
            mile map as 70°E quas MEST of
               THE DRIVE COLUMN TRANSPORT OF THE PARTY OF THE PARTY OF T
       9130 BANA F. 13.11.11.11.11.11.11.2
9130 BANA 197.100.100.100.110.110.110.120
        VETH BASIS SUCCESSION STATES
      of PCROFF for FAMILY to GLIS

FINEL Toda GC, FAMILY and ROBER " a REGIS TO THE A month of territories are a stringer green, and consistence" are purfect for a confidence of relations does
          Street Files . The Jack work has placed for want it presented to the proof and in
```

THE WAS ASSESTED AS PARTY OF THE PARTY OF

GETTINAK.

What better for a sweltering hot summer's day than a nice cool game of bowls. You play on luscious green grass, sporting whites which keep out the heat and retain your serenity. That's why you often see bowls being played by those of more mature years.

Why don't you take it easy and have a break from violent games? Even if you can't play the real thing, here's a great game so that you can pretend you're really there. Soak up the atmosphere, sip the barley water, stay cool and develop your skills while maintaining friendly relationships with those around you.

Variables

a,b position of bowl
x,y position of jack
p slows down bowls
s strength of shot
s\$ strength indicator
Bowl number of bowls
type shot type (backhand or
forehand)
angle angle of delivery (1, 2 or
3)
z used in delivery of bowl loop

f general purpose loop

How it works 1-5 GOSUB graphics, instructions, keyboard BEEP 6-8 set up variables 10-25 set up screen 30 start of main loop 35-70 backhand or forehand 80-110 angle of shot 120-180 strength of shot 200-300 main bowling routine delivery of bowl, 1000-1100 angle 1 delivery of bowl, 2000-2100 angle 2 delivery of bowl, 3000-3100 angle 3 bias of forehand 4000-4130 shot 5000-5130 bias of backhand shot 7000-7060 start of new game routine 8000 clear screen routine

9000-9230 graphics 9500-9900 introduction

There's no stress or strain in this game of bowls, written for you by Andrew Bird. Take your time, aim carefully and be a good sport

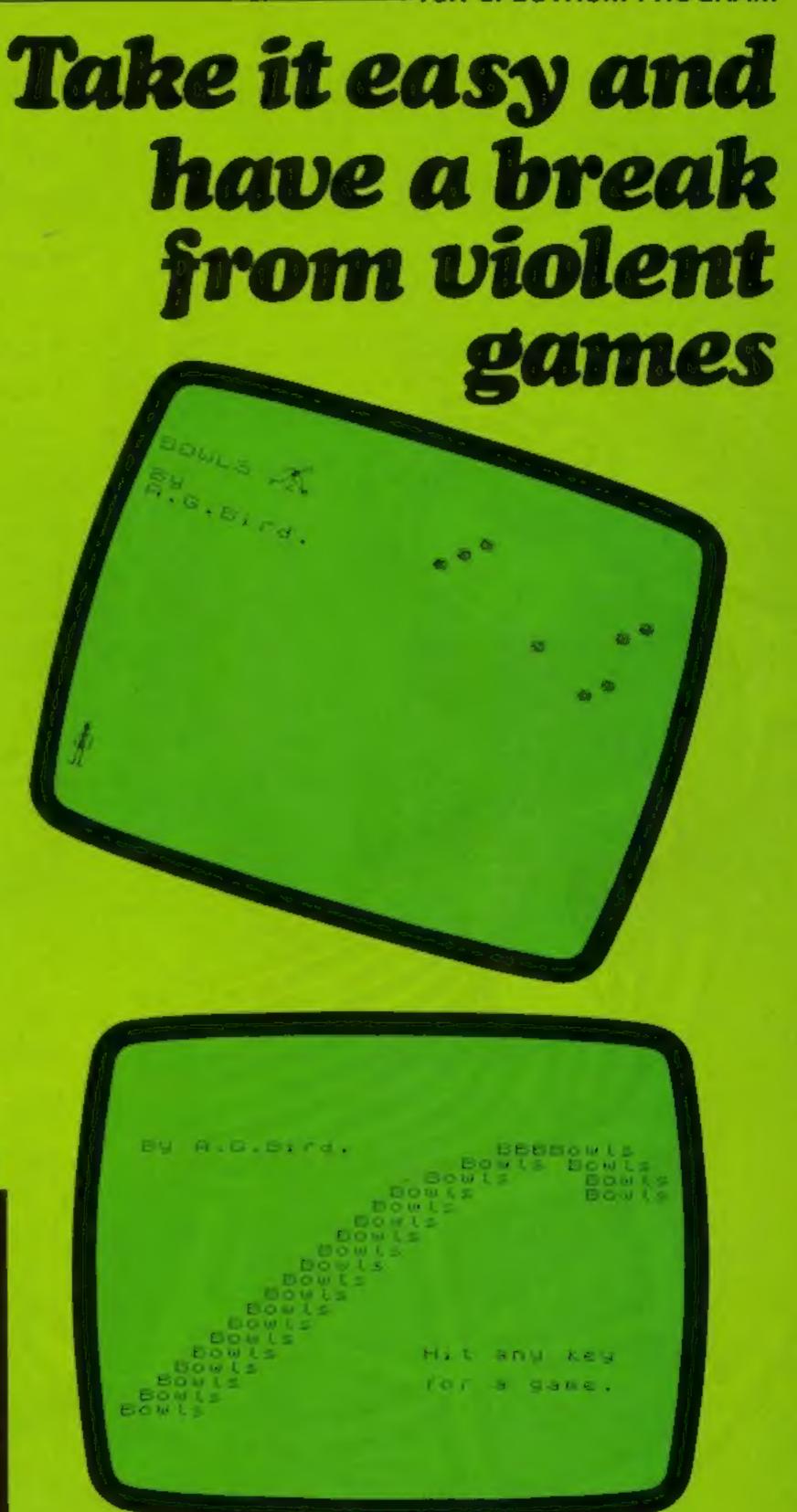

Page nine

This game gives us all a pleasant break from alienzapping and fast finger work. What's required here is fine judgement and an eye for colour.

It will particularly tell you whether you're colour blind or not, as you have to distinguish between shades of green and tints of orange.

You also have to be able to manoeuvre carefully through a packed stockroom whilst you search out the elusive ball of wool. Let me explain - you're an assistant in a wool shop and each customer comes in and shows you a sample of the ball of wool she needs. You have to test your powers of observation and memory by retaining the colour in your head and finding it from the stockroom.

You will no doubt improve your skills as the game progresses, and the program has taken this into account. Gradually the time each customer shows you her sample is reduced, so you must absorb the information much quicker.

Don't get too harrassed your job doesn't depend on it, as it's only a game. At the end of this game you should really be snot on for colour recognition.

Variables Dim p array for 18 paper colours

pa,in paper and ink colours of customers' wools

pp,ii other paper and ink colours

c,cc number of customers sc score of correct guesses time time sample shown for v vertical position of customer

z counter for whether wool chosen

x.y position of girl

w ball of wood used for customers' sample

s counter for paper and ink array

att ATTR number of correct ball of wool

ATTR number of wool chosen

at,b\$,c\$ girl character f,n general purpose loops

How it works

3-5 variables 8-90 set up wool colours

100-122 inside shop.

124-160 customer routine 170-190 girl walks to stock

room

195-270 inside stockroom 310-895 move girl

1000-1050 check ATTR of wool chosen

5000-5050 compare wool chosen with sample

6000-6050 end of game routine

7000-7100 instructions 9000-9130 graphics

Develop your observational skills in Andrew Bird's fun game.

## no tonole

You're in a wool shop and you have to track down matching yarns — but it's not as easy as it sounds

```
1 REM The Wool Shop
                                      By A.G.Bird 1984
   2 GO SUB 9000: GO SUB 7000
   3 LET sc=0: LET time=400
   4 LET c=c-1: IF c<0 THEN GO TO 6000
   5 LET v=27: LET z=0: LET x=20: LET v=10: LET a$="EĒ": LET b$="GH": LET c$=""
   8 BRIGHT 0: BORDER 7: PAPER 7: INK 0: CLS
   REM Wool colours
  DIM p(18): DIM i(18)
  20 LET w=INT (RND+18)+1
  25 LET pa=INT (RND+6)+2: LET in=INT (RND+7)+1
  30 FOR f=1 TO 18
  40 LET pp=INT (RND+6)+2
  50 LET ii=INT (RND+7)+1
 IF pp=pa AND ii=in OR pp=in AND ii=pa THEN GO TO 40
  70 LET p(f)=pp: LET i(f)=ii
 80 NEXT f
 90 LET p(w)=pa: LET i(w)=in
 99 REM Inside shop
 PRINT AT 0.6; INK 2; INVERSE 1;" THE WOOL SHOP
 102 INK 0: PLOT 46,175: DRAW 0,-48: PLOT 209,175: DRAW 0,-48
 104 PLOT 0,80: DRAW 46,46: DRAW 163,0: DRAW 46,-46: PLOT 224,112: DRAW 0,24: DR
AW 8.-8: DRAW 0.-24
106 FOR f=6 TO 21 STEP 5
 BRIGHT 1: PRINT AT 8.f: INK 1: INVERSE 1:"BCD"
 RND#6+1;"商用图";AT 11.f: PAPER RND#6+1: INK RND#6+1:"每用用"
 112 NEXT f
 114 BRIGHT 0: PRINT AT 10.4:a$;AT 11.4;b$;AT 10.9:"MA";AT 11.9;b$;AT 10.19;a$;
T 11,19;6$
 116 PRINT AT 16,2; "Stock": AT 17,2: "Room.": PLOT 4,40: DRAW 10,10: DRAW 46,0: DR
AW 0,-20: DRAW -46.0: DRAW -10,10
118 PLDT 34,20: DRAW 0,10: PLDT 38,20: DRAW 0,10
120 PRINT AT 21,0; PAPER 5; "
122 PRINT AT 20,10; PAPER 8;a$;AT 21,10;b$
124 FOR f=9 TO 18: PRINT AT f.v;a$;AT f+1,v;b$: BEEP .06,-20: PRINT AT f+1,v;c$
: BEEP 4/200.-f
126 IF v=18 THEN GO TO 130
 128 PRINT AT f,v;" ": AT f+1,v;" ": LET v=v-1: NEXT f
 130 PLOT 162,28: DRAW 26,14,1: PLOT162,28: DRAW 36,14,1: PLOT 198,42: DRAW 36,0
: DRAW 0,32: DRAW -62,0: DRAW 0,-32: DRAW 16,0
 135 PRINT AT 13,22; INT (RND*4)+2; " Balls"; AT 14,22; "of this"; AT 15,22; "Please."
IN PRINT AT 18,18; "M"; AT 18,17; PAPER pa; INK in; BRIGHT 1; "⊢"
 145 LET time=time-40: IF time<0 THEN LET time=0
 150 FOR f=1 TO time: NEXT f
                                       ": NEXT f: PRINT AT 18,17;" E"
 160 FOR f=12 TO 18: PRINT AT f.20:
 170 PAPER B
 175 IF y=0 THEN GO TO 195
 180 IF INKEY$="5" THEN PRINT AT x+1,y;c$: FOR f=1 TO 10: NEXT f: BEEP .02,-20:
```

```
LET y=y-1: GD TO 190
 185 60 TO 175
 190 PRINT AT x,y+1;" ";AT x+1,y+1;" ";AT x,y;a$;AT x+1,v;b$; FOR f=1 TD 10: N
EXT f: DEEP .02,-15: GO TO 175
 194 REM Inside Stockroom
 195 CLS : LET y=30: PRINT AT x,y;a*;AT x+1,y;b$
 200 PAPER 7: LET s=0
 210 FOR f=0 TO 14 STEP 7
 220 FOR n=2 TO 27 STEP 5
 230 LET s=s+1
 240 BRIGHT 1: PRINT AT f.n: PAPER p(s); INK i(s): "@@@":AT f+1.n: "@@@":AT f+3.
n;
"889":AT f+4.n:"888"
 250 PRINT AT f+2,n; PAPER 1: INK 7: "@CD"
 260 NEXT no NEXT f
 270 LET att=64+8*pa+in
 290 BRIGHT 0
 299 REM Move girl
 310 IF INKEY = "" THEN PRINT AT x,y;as;AT x+1,y;bs
 320 IF INKEY = "5" THEN GO SUB 500
 330 IF INKEY = "6" THEN GO SUB 600
 340 IF INKEY = "7" THEN GO SUB 700
 350 IF INKEY = "0" THEN GO SUB 800
 370 GO TO 300
 500 LET c#="IJ": LET y=y-1
 510 IF y<0 THEN LET y=0
 520 GO SUB 1000
 550 PRINT AT x,y;a$;AT x+1,y;c$;AT x,y+2;" ";AT x+1,y+2;" "
 560 FOR f=1 TO 10: NEXT f: BEEP .01.-20
 570 PRINT AT x+1,y;b$
 580 FOR f=1 TO 10: NEXT f: BEEP .01,-15
 590 IF z=1 THEN GD TO 5000
 595 RETURN
 600 LET x=x+1
 610 IF x>20 THEN LET x=20
 620 GO SUB 1000
 650 PRINT AT x,y;a$;AT x+1,y;c$;AT x-1,y;" "
 660 FOR f=1 TO 10: NEXT f: BEEP .01.-20
 670 PRINT AT x+1,y;b$
 680 FOR f=1 TO 10: NEXT f: BEEP .01,-15
 690 IF z=1 THEN GO TO 5000
 695 RETURN
 700 LET x=x-1
 710 IF x<0 THEN LET x=0
 720 GO SUB 1000
 750 PRINT AT x,y;a$;AT x+1,y;c$;AT x+2,y;"
 760 FOR f=1 TO 10: NEXT f: BEEP .01,-20
 770 PRINT AT x+1,y;b$
 780 FOR f=1 TO 10: NEXT f: BEEP .01.-15
 790 IF z=1 THEN GO TO 5000
 795 RETURN
 800 LET c$="KL": LET y=y+1
 810 IF y>30 THEN LET y=30
 820 GD SUB 1000
 850 PRINT AT x,y;a$;AT x+1,y;c$;AT x,y-1;" ";AT x+1,y-1;" "
 860 FOR f=1 TO 10: NEXT f: BEEP .01,-20
 B70 PRINT AT x+1,y;b$
 880 FOR f=1 TO 10: NEXT f: BEEP .01,-15
 890 IF z=1 THEN GO TO 5000
 895 RETURN
 999 REM ATTR Wool check
1000 IF ATTR (x,y)<>56 THEN LET a=ATTR (x,y): LET z=1 -
1010 IF ATTR (x+1,y)<>56 THEN LET a=ATTR (x+1,y): LET z=1
1020 IF ATTR (x,y+1)<>56 THEN LET a=ATTR (x,y+1): LET z=1
1030 IF ATTR (x+1,y+1)<>56 THEN LET a=ATTR (x+1,y+1); LET z=1
1050 RETURN
5000 IF a<>att THEN GO TO 5030
5010 PRINT AT 21,2; INK 4; FLASH 1; " Correct ": FOR n=1 TO 3: FOR f=0 TO 20: BEE
P .02, n*f: NEXT f: NEXT n: LET sc=sc+1
5020 PRINT AT 21,12; INK 2; "Customer Satisfied": FDR-f≈1 TO 200: NEXT f: 60 TO 4
```

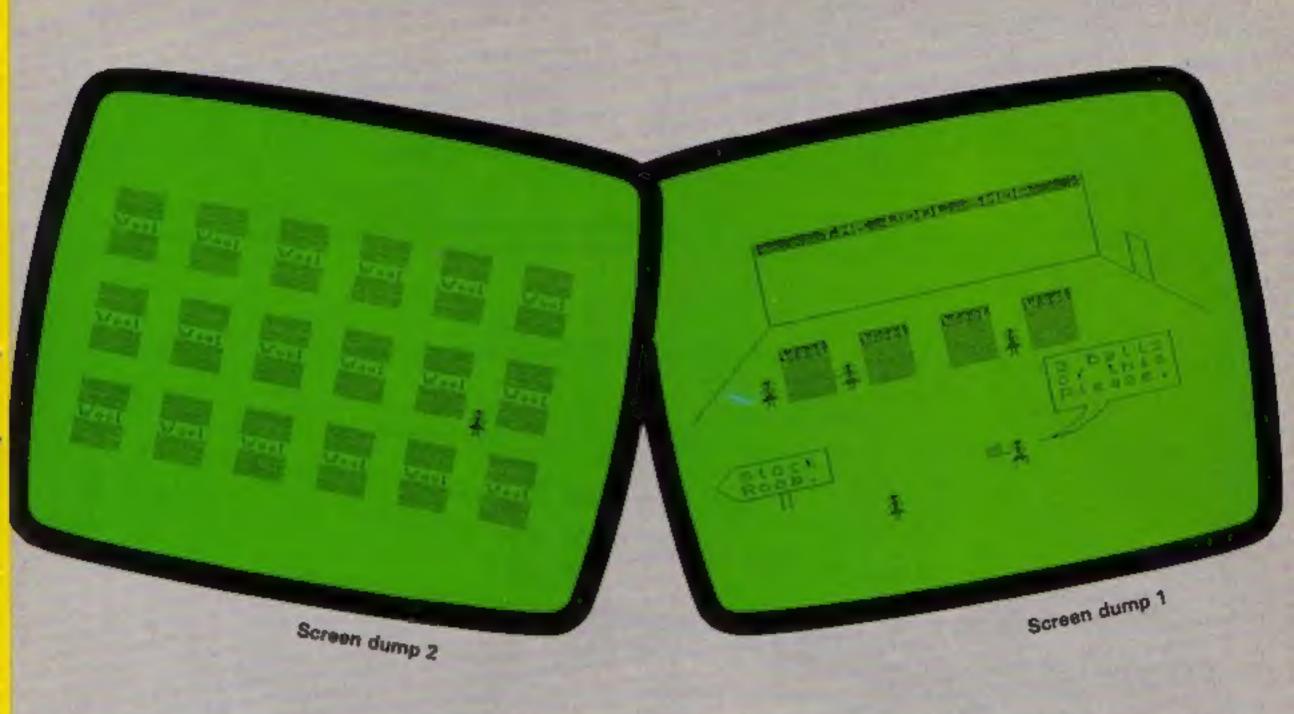

```
5030 PRINT AT 21,2; INK 1; FLASH 1; " WRONG ": FOR n=1 TO 3: FOR f=40 TO 0 STEP -
2: BEEP . 02, f-n+10: NEXT f: NEXT n
5040 PRINT AT 21,12; INK 1; "Customers Sample "; BRIGHT 1; INK in; PAPER pa; "8"
5050 BEEP .2,10: BEEP .4,0: BEEP .4,-10: FOR f=1 TO 200: NEXT f: GO TO 4
5999 REM End of game routine
6000 BORDER 3: PAPER 3: INK 0: CLS
6010 PAPER 6: PRINT AT 4,7; " You have had ";sc; " ";AT 6,5; " satisfied customers
5020 IF sc =cc THEN GO TO 6050
6030 FOR f=1 TO 300: NEXT f: PRINT AT 10,11; " HOWEVER "; AT 15,0; " ";cc-sc; " Com
plained to the manager! "
6040 BEEP 2,-30
6050 PRINT AT 21,0; " Hit a key for another days work": PAUSE 0: RUN
6999 REM Instructions
7000 BORDER 5: PAER 5: INK 0: CLS
7010 PRINT AT 0,0; PAPER 2; INK 7; " The Wool Shop By A.G. Bird 1984 "
7020 PRINT '" Your job in the wool shop is" " fetch balls of the correct
oloured wool from the stock"'" room for your customers."
7030 PRINT '" However, as the day goes on, "'" they seem to be in more & more"'
" of a hurry, and only show you"''" thier sample of wool breifly."
7040 PRINT AT 19.1: "Use keys 5,6,7 & 8 to move"
7050 FOR f=-30 TO 30: BEEP .02.f+RND*30: NEXT f
7060 INPUT ; PAPER 6; " How many customers do you want?";c
7070 LET CC=C
7100 CLS : RETURN
8999 REM Graphics
9000 FOR g=65368 TO 65471: READ r: POKE g.r: NEXT g: RETURN
9010 DATA 170,85,170,85,170,85,170,85
9020 DATA 0,65,65,34,42,42,20,0
9030 DATA 0,0,0,16,41,41,16,0
9040 DATA 0,8,8,136,72,72,140,0
9050 DATA 3,7,11,1,7,11,11,11
9060 DATA 128,192,160,0,192,160,160,160
9070 DATA 3,7,15,31,2,2,2,6
9080 DATA 128,192,224,240,128,128,128,192
9090 DATA 3.7,15,31,4,8,8,24
9100 DATA 128,192,224,240,128,224,32,0
9110 DATA 3,7,15,31,2,14,8,0
9120 DATA 128,192,224,240,64,32,32,48
9130 DATA 3,7,11,1,7,11,243,3
```

Here's your chance to be a hero. There's been a train crash and many people need your help.

See how many you can rescue. But be warned, there are fast-moving trains on the tracks whose drivers are not aware of the disaster.

Full instructions are in the

program.

My highest score so far is 17,940. If you can beat that, please write in to ZX User.

### How it works

5 GOSUB for instructions main variables and strings

40-140 go into fast mode and then draw screen display, then return to slow mode

B\$ and H\$ name of high scorer in inverse letters

### Hints on conversion

This program should convert very easily. The FAST statement will go into fast mode and print the scren display quickly and SLOW will change it back to normal. You could ignore that.

But the PEEK on line 160 will have to be changed. It is there so that if your character (A) touches any part of the train you will lose a life.

Apart from that, you could add some sounds, colours and defined graphics.

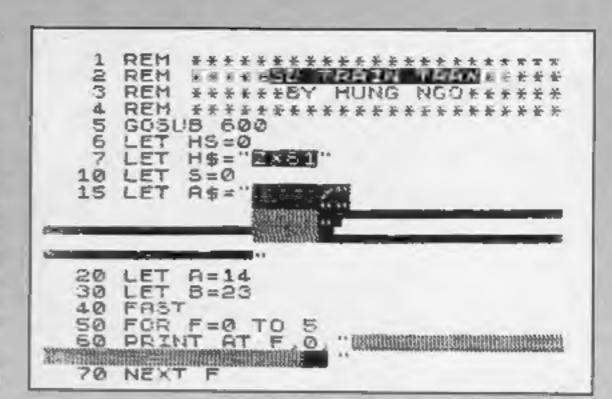

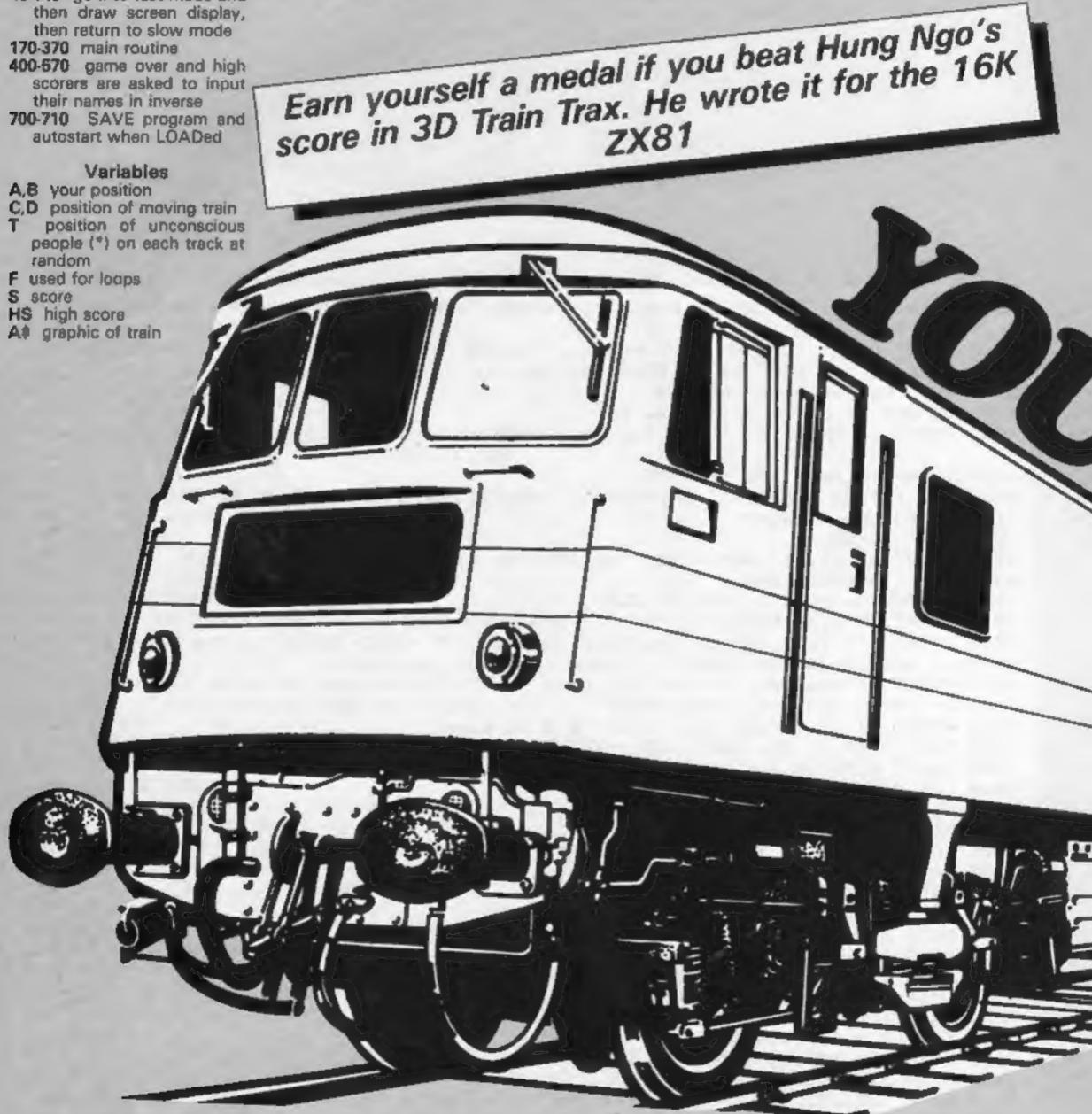

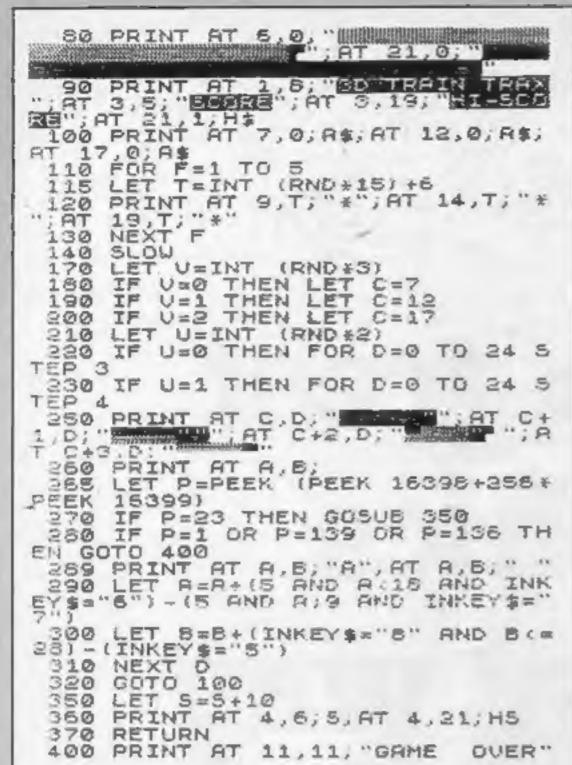

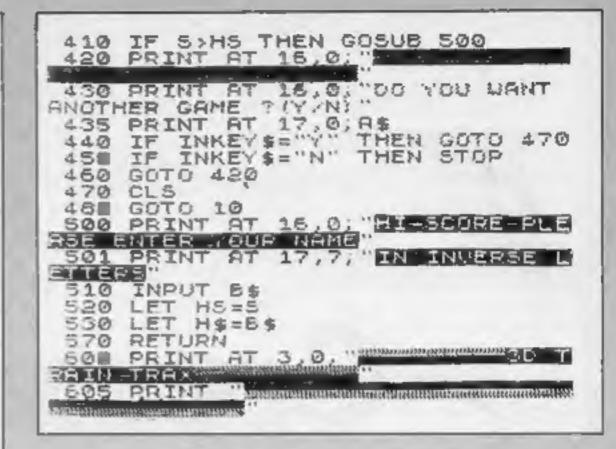

BIOPPRINT "YOU ARE AT THE RAIL UNY TRACKS. YOU MUST TRY TO SAU

particular de la compara de la compara de la

FAST MOVING TRAINS.

The transmission with the continues of the continues of t

REGIRE

MOUE RANDOMLY.

THE KEYS YOU

95 YOU CAN.

TERRIBLE

ARE : -

620 PRINT

525 PRINT

530 PRINT

THE TRAINS

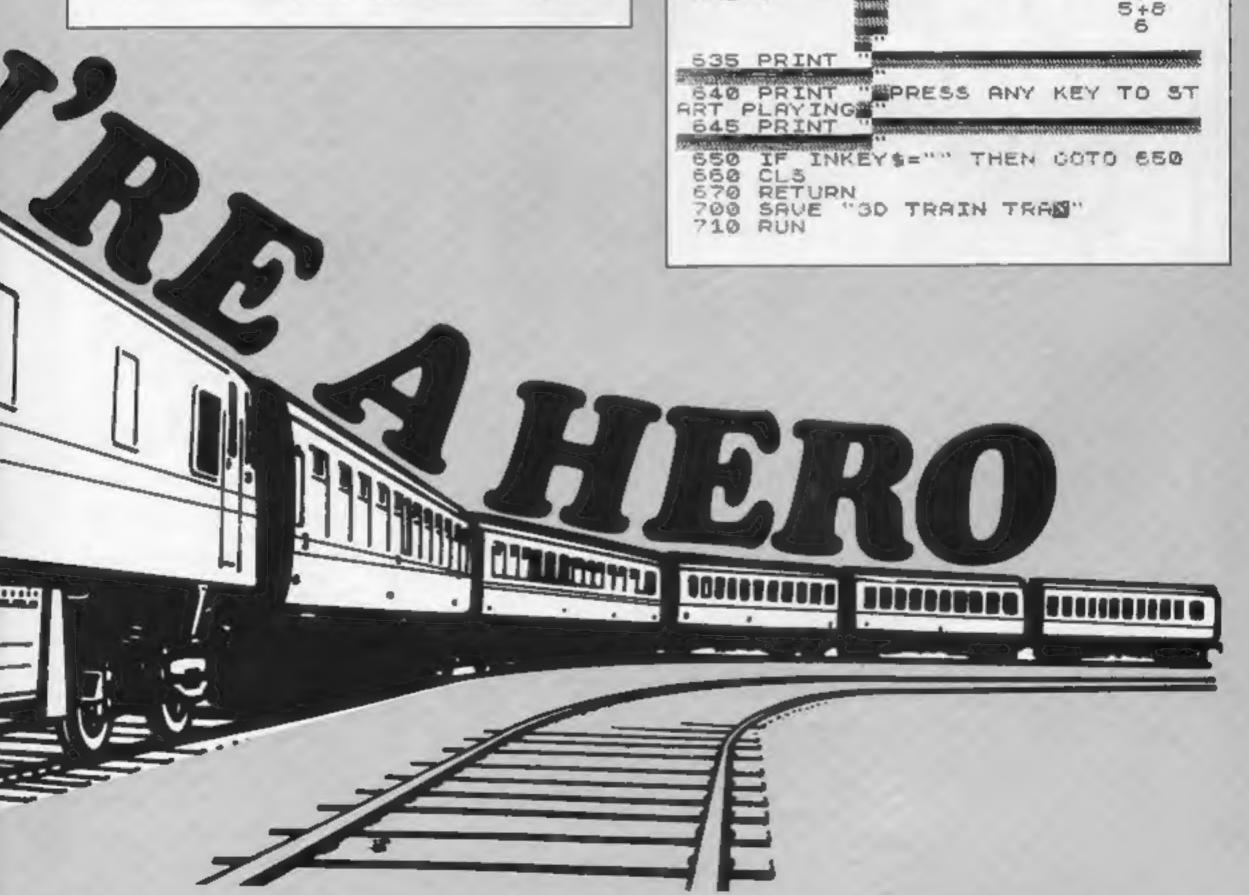

If you're grappling with graphics, here's help. Just type in M.V. Zajac's program and userdefined graphics will, be simple

SPECTRUM PROGRAMMING

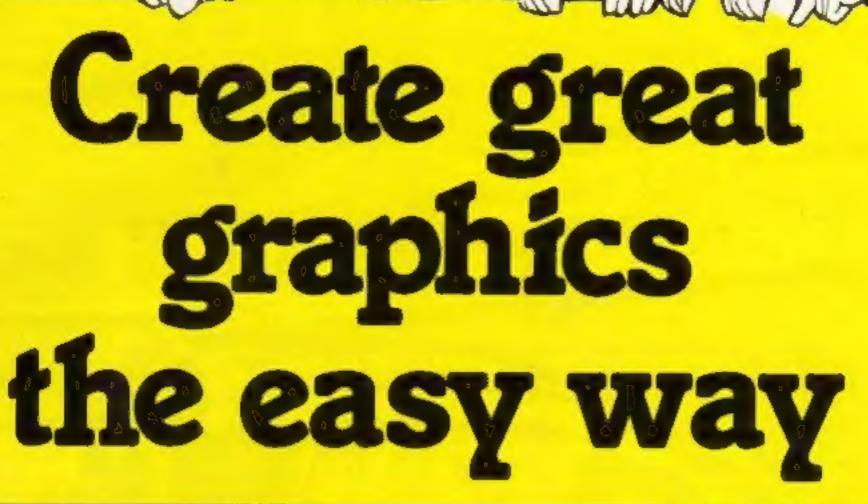

[8 POKE 23659,8 20 LE) N=1: DIM VE(21): DIM WE(21) 30 LET THE LET PHIS DIM FORT 40 LET X-A: LET Y-11 50 CLS : PRINT AT 10.01 PLEASE ENTER PAPER COLCUR 10-7) 68 INPUT VICENT IF VICENCE OF VICENCE THEN 60 TO SE 78 CLS : PRINT AT 18,2; "PLEASE ENTER IN: COLOUR 18-71" BU INPUT WEIGHT IF WEIGHT C" OF MERO > 7" THEN BU TO THE 90 CLS : PRINT AT 2,2; "D-BACKSROUND COLOUR (PMPER) "LAT 3,2; TI-TONE SKOUND CALDS H (INK)": PLOT 67,125: DROW 65,0: DRAW 0,-65: DRAW -65,0: DRAW U,65: FUE 1-F3 TO 143 STEP 8: FLOT 1,127: DEAN G. -64: NEXT 1: FOR 1-72 TO 120 STEP 8: FLUT DA, 1: DOWN 65.0: NEXT ! 100 IT INKEYE - 3" THEN GO TO 200 110 IF INCEYES"I" THEN GO TO 210 128 PAUSE 50: 60 TO 100 130 IF Y+1>18 THEN GO TO 150 140 LET YEYE! 150 GO TO 120 160 PRINT AT 1, Y+2: T: 50 BUT 500 170 LET Y=11: LET X=X+1: LET T=0: PAUSE DO 190 IF X>13 THEN 60 TO 330 170 GC TO 100 200 PRINT PAPER VAL VIINITAT X,Y:" "II 30 TO 138 210 PRINT INC VAL MEDICAT X.Y." "11 DO TO (Y=111+10 228 LET T+T+1281 60 TO 138 230 LET T=T+64: GO TO 158 248 LET T=T+32: 60 10 138 250 LET T=T+16: GO TO 138 260 LET 1=1+6: GO TO 138 278 LEI THT+4: GO TO 138 280 LET TET+21 00 TO 138 290 LET 1=f+1; 60 TO 130 SOO LET FIPE-T SIN LET PERMI 320 RETURN 530 PRINT AT 21,51 THOUSE C TO CONTINUE " 340 IF INKEYS "C" THEN GO TO 360 350 60 70 340 360 FOR I=0 TO 7 370 PORT USR CHR# (143+N)+1,F(1+1) THE LEVEL OF 190 CLS + PRINT AT 10.5: PRESS C TO CONTINUE 400 FOR 1=1 TO N 410 PRINT PAPER VAL VIII): NO VAL WELL: AT 21.1; CORT (143+1): 420 NEXT I 430 LET N=N+1: IF N=21 THEN PRINT FLASH 1:AT 19.0: "YOU DALY HAVE DIE CHR SPAC E LEFTH 440 IF INEYS="C" THEN GO TO 460 450 50 TO 440 460 IF N=22 THEN FRUN 470 GC TO 30

My Graphic Creator program runs on any Spectrum and is very easy to use.

All you have to do is to follow the on-screen instructions.

### How it works 10 set CAPS lock

20-40 set up variables 50-80 input colour routine 90 draw grid 100-120 read keyboard for 130 detects a completed row 140 advances to next square

150 return to read keyboard 160 prints value of each row or byte 170 advances to next row

180 detects whether the whole grid is filled 190 returns to read keyboard

200-210 print routine

220-290 calculates value of each bit printed

300-320 stores value of each byte

330-350 screen prompt

### Variables

N number of character currently being defined

T value of each byte in the grid

P counter

used in loops

x, y position of first byte DIM F(8) stores each of eight bytes which make up the character

DIM V\$, DIM W\$ stores colours for each character